## Using BlueGene to characterize protein ligand interactions with DOCK and NAMD

Trent E. Balius and Sudipto MukherjeeRizzo Research GroupDept. Applied Mathematics and Statistics, Stony Brook Universitye-mail: tbalius@ams.sunysb.edu

## Setup and Test Using All Atom Molecular Dynamics on NY Blue

## **Overview**

- Scientific Problem
	- – Protein-Ligand binding and interaction (molecular recognition)
	- and the state of the Molecular Dynamics
- Code Specifics
	- and the state of the NAMD
	- –AMBER
- Example Calculations
	- – Scaling and Benchmarks
		- Number of processors
			- –VN
			- –CO
		- Number of atoms

## Scientific Problem

## Molecular Dynamics

 $\bullet$ Newton Equations

$$
E(X_{\text{position}})
$$
  

$$
F = -\nabla E
$$
  

$$
X_{\text{position}}^{\text{new}} = \frac{\partial^2}{\partial t^2} \left(\frac{F}{m}\right)
$$

- ODE (velocity Verlet algorithm)
	- propagate to get motion
- We use MD to calculate binding energy and molecular interactions
	- sample conformations and binding modes
	- –post process simulations

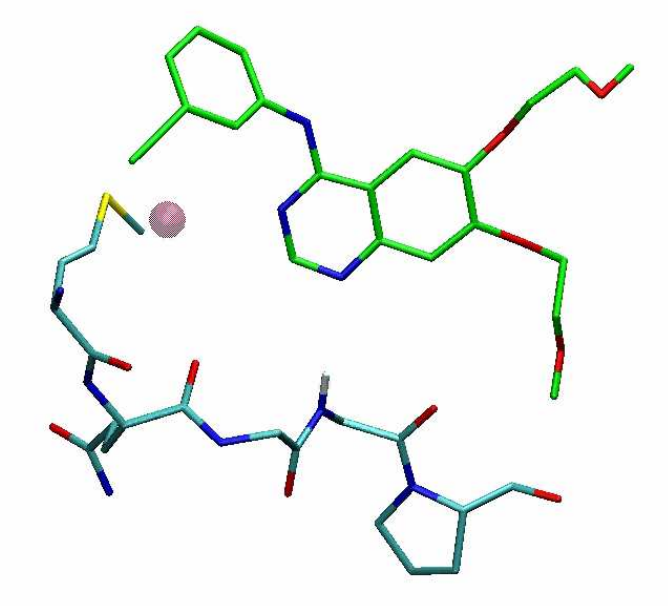

## Binding Energy Calculation

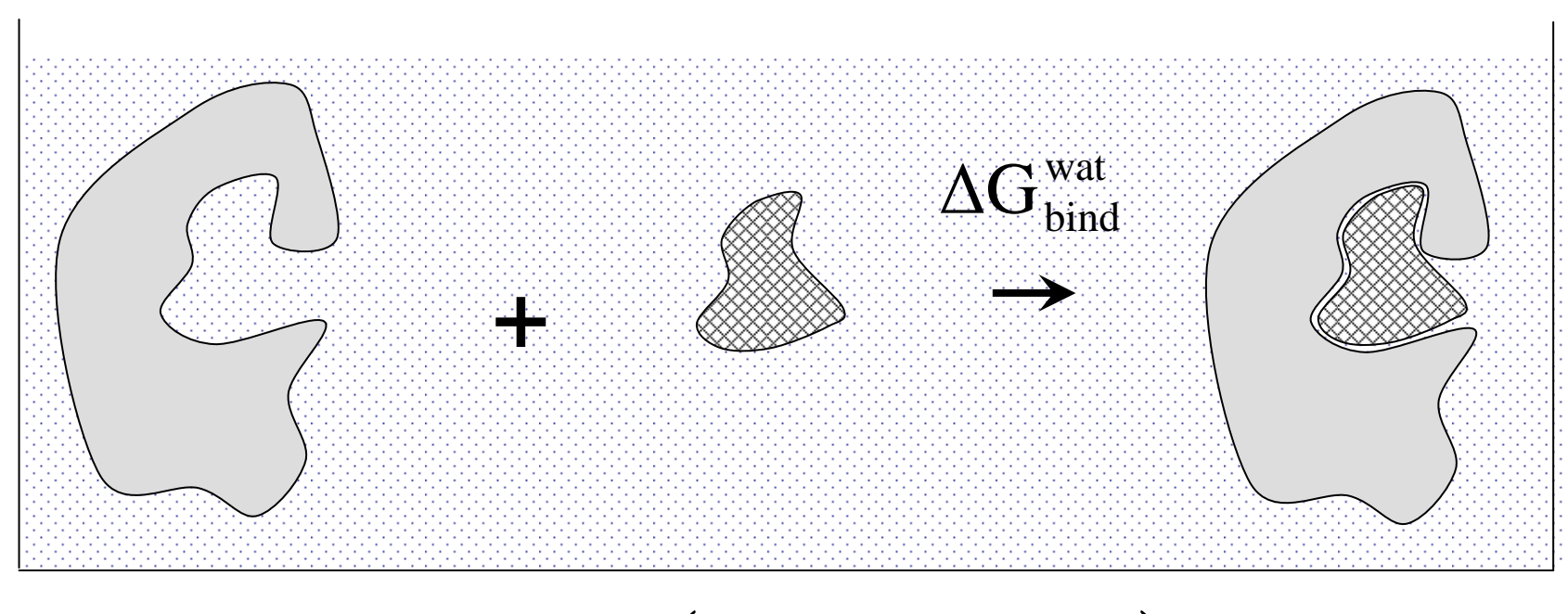

$$
\Delta G_{bind}^{wat} = G_{complex}^{wat} - (G_{ligand}^{wat} + G_{receptor}^{wat}) \approx \Delta G_{bind}^{exptl.}
$$

- simulate only the complex
	- – post process
		- the energy of ligand, receptor and complex
		- MM-GBSA is used

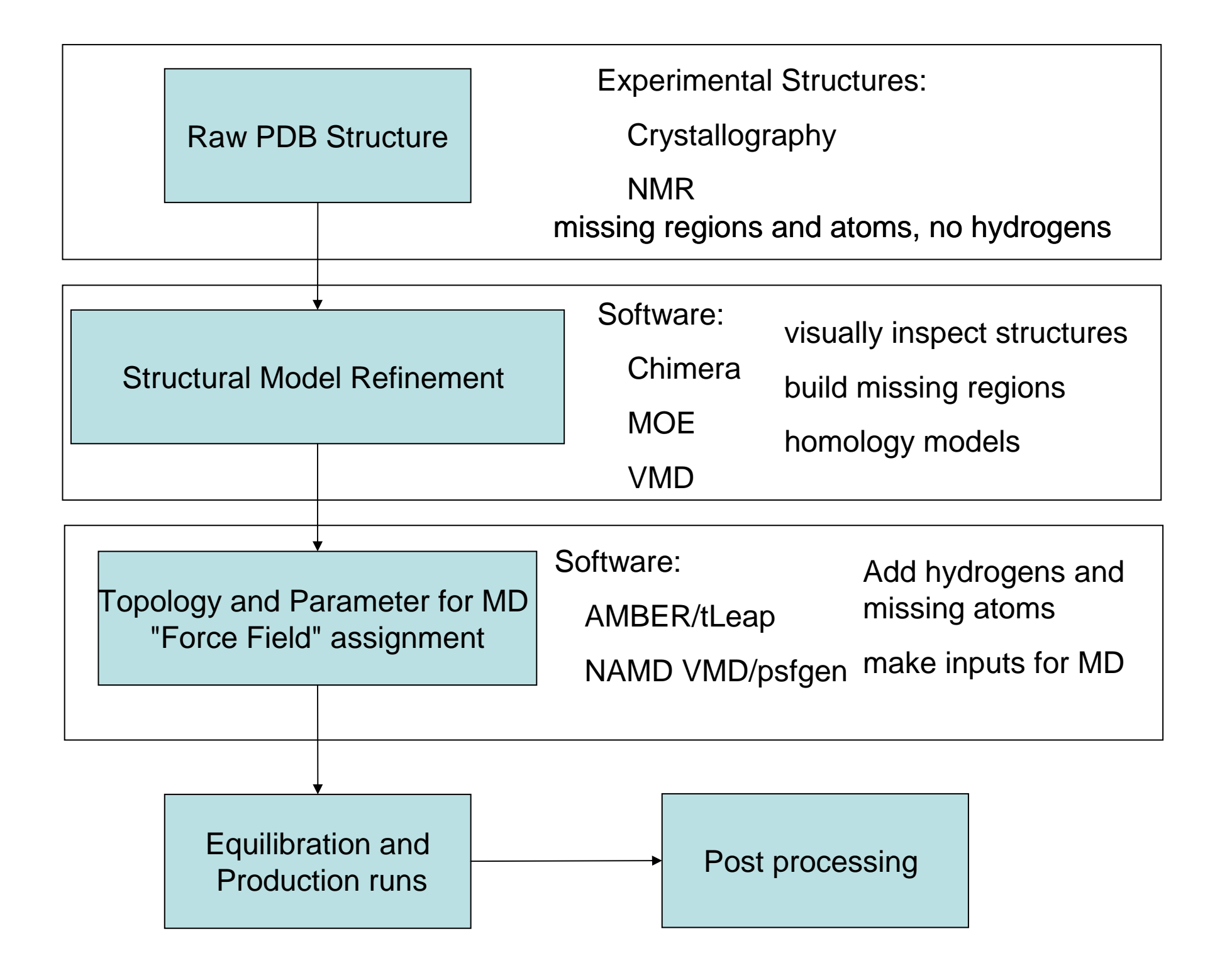

## MD running scheme

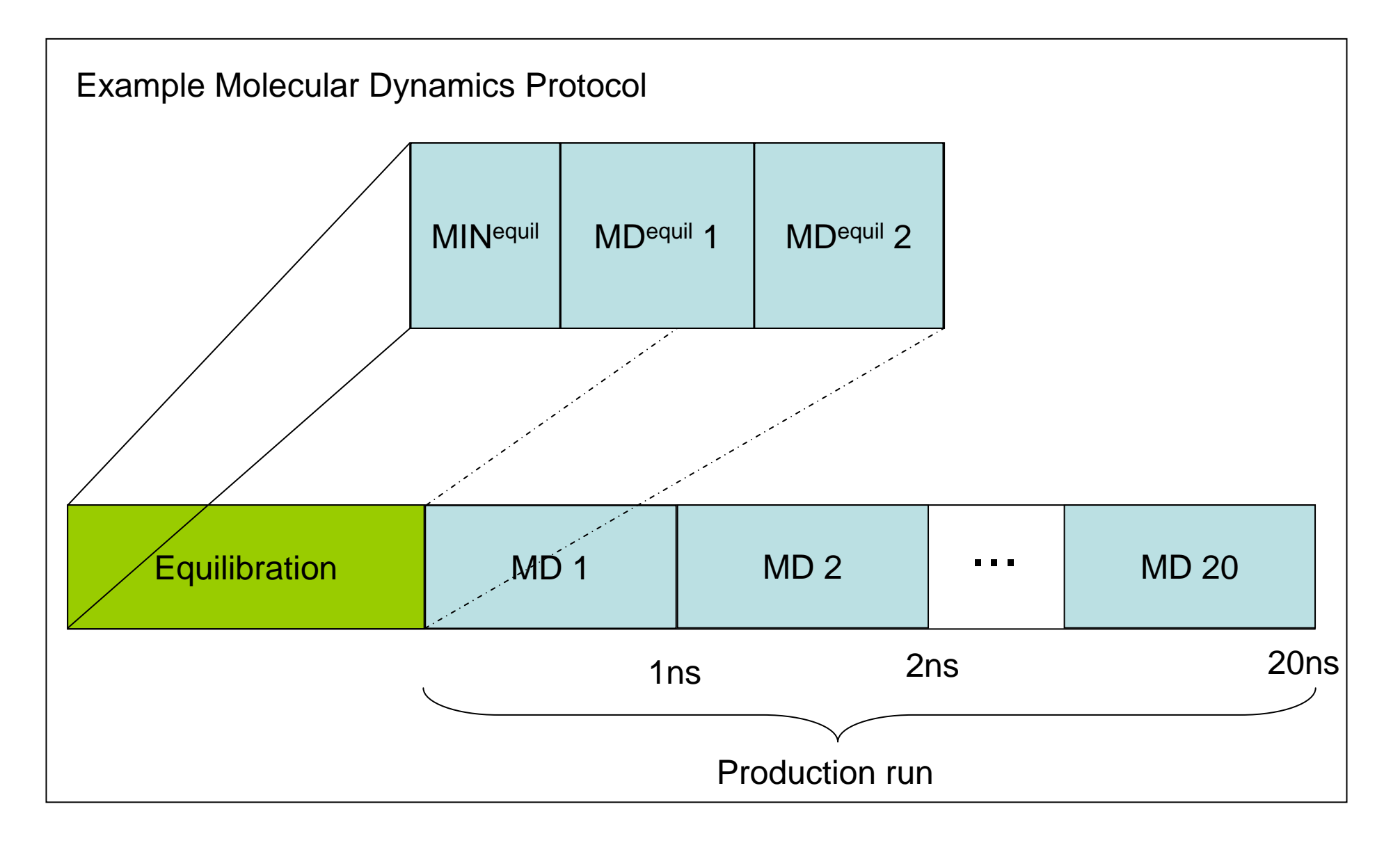

## Code Specifics

## Molecular Dynamics Codes

- Amber
	- Assisted Model Building with Energy Refinement
	- –force field
	- suite of molecular simulation programs
	- –http://amber.scripps.edu/
- Namd
	- –NAnoscale Molecular Dynamics
	- –molecular simulation program
	- http://www.ke-uur adulkaee http://www.ks.uiuc.edu/Research/namd/
- There are many other packages for MD (e.g. Gromacs)

## Molecular Dynamics Codes (continued)

- Amber
	- Pros
	- –many functions
	- small molecule force field(gaff)
	- Cons
	- –poor scaling
	- – currently only pmemd from amber 9 is available on NYBlue
		- pmemd is only pure md (no restraints or other functions)
- • Namd
	- Pros
	- scales well
	- Charmm force fields
	- reads in Amber and Gromacs inputs
	- Cons
	- – no Charmm force field for small molecules

## MD setup

- setup on other machine
	- seawulf.stonybrook.edu
	- –cluster.bnl.gov
	- Amber setup
		- see namd manual
		- small molecules
	- –Namd setup
- copy files to Bluegene
- • Run equilibration and production on Bluegene
- post processing ?
	- viz. cluster ? (vis1-4)

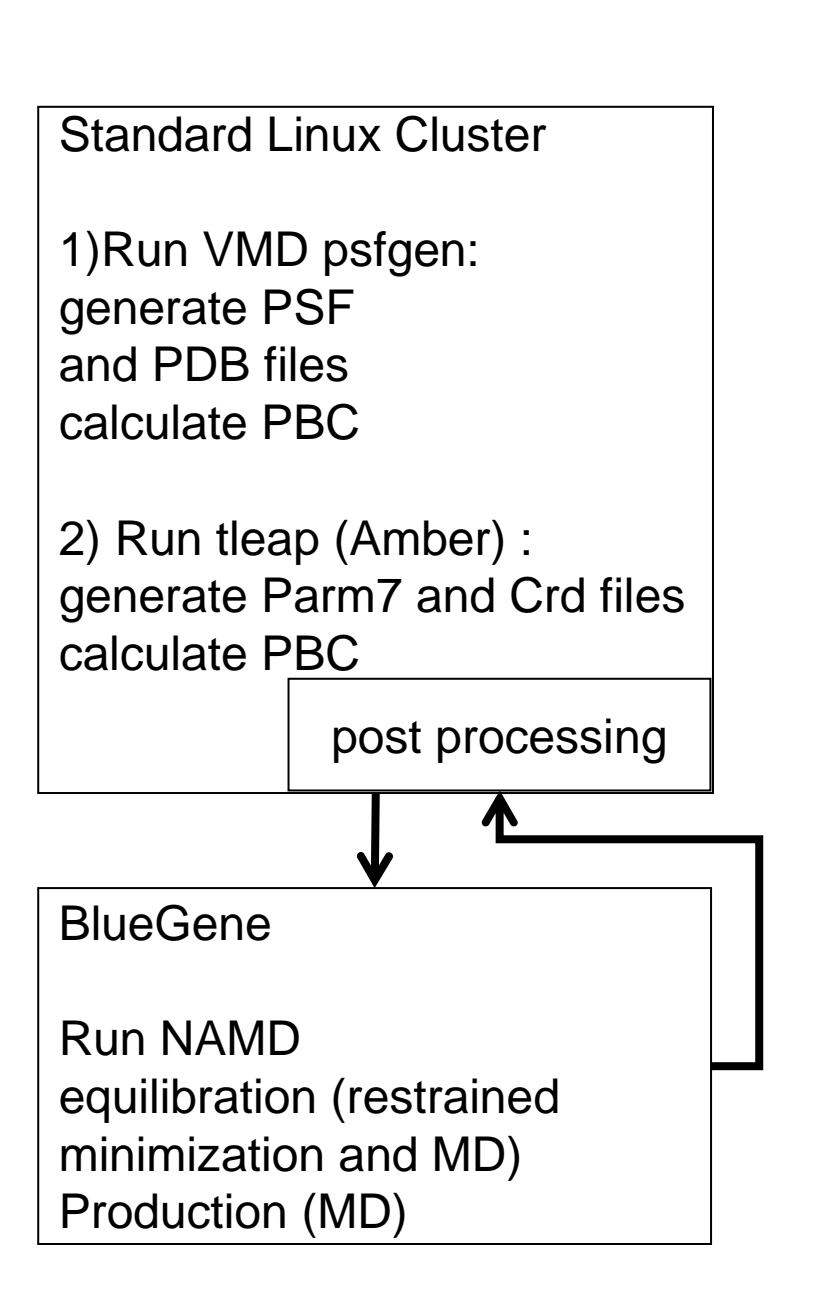

## MD running scheme

- long simulations ( 20 ns)
	- –large files (file limit)
	- **Links of the Company** limit on wall clock
- divide the runs into 1ns or .5ns units
	- –must finish in 48 hours
	- **Links of the Common** submit jobs in sequence
- can only have 5 jobs running or 9 jobs idling
	- **Links of the Common** e.g. 3 jobs running + 6 jobs idle
	- **Links of the Common** submit first in sequence
	- **Links of the Common** submit the rest

## Molecular Dynamics Codes

- Information
	- – How to be put on the Namd and Amber user lists
		- Leonard (Len) Slatest email: slatest@bnl.govtelephone: (631) 344 - 4102
- mpirun executable location/bgl/BlueLight/ppcfloor/bglsys/bin/mpirun32
- Namd executable location/apps/namd2.6-optimized/NAMD\_2.6\_BlueGeneL/namd2
- Amber executable location (amber 10 with sander coming soon)

/apps/pmemd9\_uses\_massv/amber9/exe/pmemd

or

/apps/pmemd9\_does\_not\_use\_massv/amber9/exe/pmemd

## NYBlue BlueGene/L

- loadleveler
	- Queuing system on NYBlue
	- – go to BNL tutorial on job submissionhttp://bluegene.bnl.gov/comp/running2.html
	- –important commands

/opt/ibmll/LoadL/full/bin/llsubmit

- to submit jobs
- llq
	- to see what is running

llcancel

- to delete jobs from the queuereadyblocks.pl
	- list free partitions

## NYBlue BlueGene/L

- two modes CO or VN
- CO Co-processor mode
- VN Virtual node mode

Memory (1 GB)Compute CardP1P2

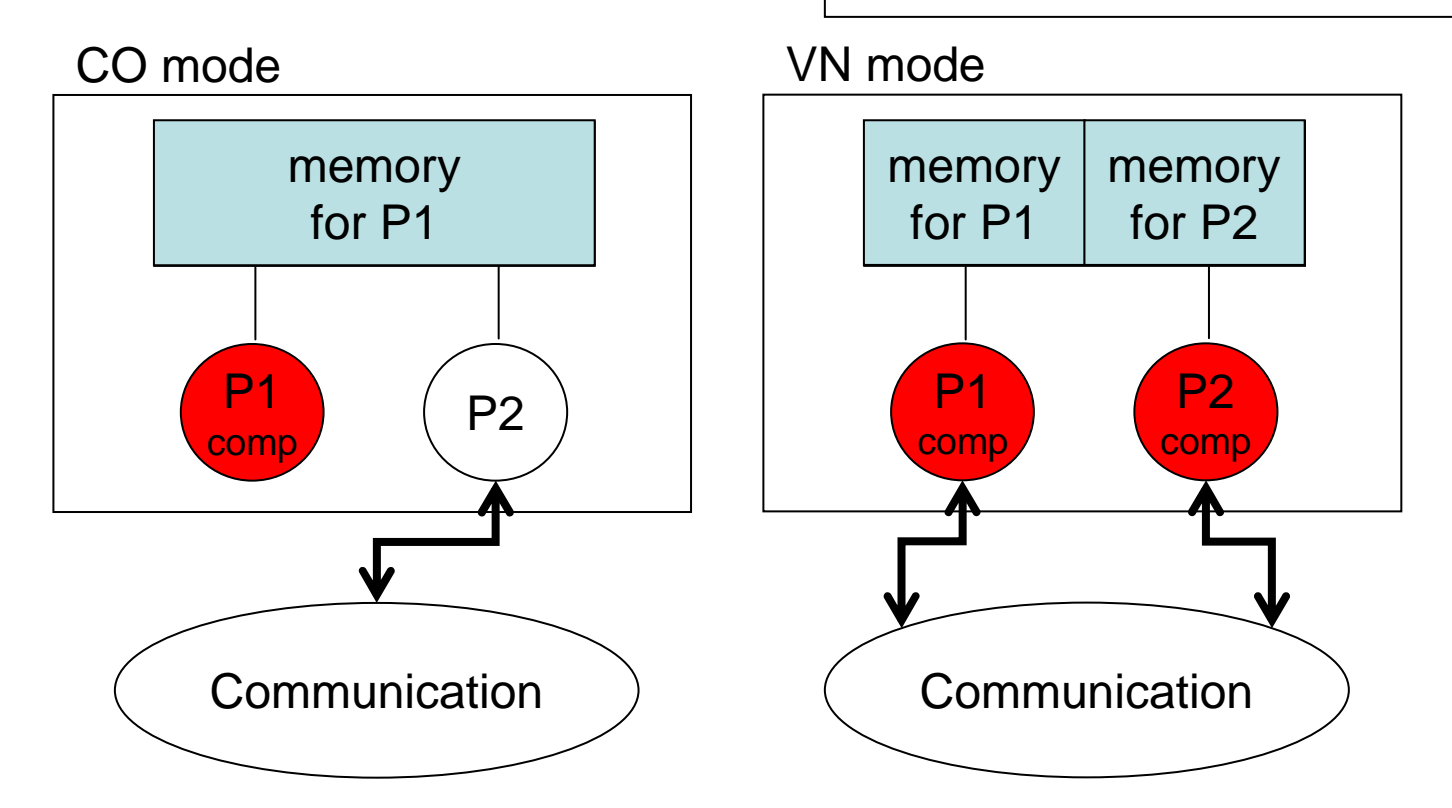

## load leveler inputs

 $# @ job_type = bluegene$ 

 $\# \varnothing$  class = normal

 $\# \t@$  executable = mpirun32

# @ bg\_partition = B01KTB01

# @ arguments = -exe namd2 \

-cwd /gpfs/home2/username/workdir \

-args "/gpfs/home2/username/workdir/10md.in" \

-mode CO

- # @ initialdir = /gpfs/home2/username/workdir
- $\# \mathcal{Q}$  input = /dev/null
- $\# \t@$  output = 10md.out
- # @ error = 10md.err.\$(jobid)
- # @ wall\_clock\_limit = 4:00:00
- $# @$  notification = complete
- # @ queue

mode can be CO or VN

## Namd input

#input files (section 3.2.1)coordinates 09md.coor #name of coordinate (pdb) filestructure GP41.WILD\_t20.new.solvated.psf #psf file parameters par all27 prot lipid.prm paratypecharmm on on the magnetics if this is a charmm<br>Experiment of the second services of the second second services #force field (on or off)velocities 09md.vel #velocity file for a restart note #that in a restart delete the temp#output file (section 3.2.2)outputname 10md<br>  $\#$ specifies the prefix for the output files #basic dynamics (section 5.3.3) $scale1e1-4$ exclude scaled1-4 #which bonded atom pairs are excluded #from non-bonded calculationsdelete on restart1-4scaling 1.0 #1.0 for Charmm, 0.833333 for Amberrigidbonds water #controls how shake is used<br>rigidTolerance 0.00001 #allowable bond length error #allowable bond length error for shake

## Namd with Amber inputs

#input files (section 3.2.1)amber on the pecifies we are using AMBER Prm and CRD files<br>parmfile amber.parm the state of the specifies we are using AMBER Prm and CRD files parmfile amber.parm  $\qquad$  #specifies we are using AMBER Prm and CRD files<br>coordinates 09md.coor  $\qquad$  #specifies we are using AMBER Prm and CRD files coordinates 09md.coor #specifies we are using AMBER Prm and CRD files #velocity file for a restart note that in a #restart delete the temp#output file (section 3.2.2)outputname 10md **Accord Exercifies** the prefix for the output files #basic dynamics (section 5.3.3) exclude scaled1-4 # which bonded atom pairs are excluded from # non-bonded calculations 1-4scaling 0.833333 #1.0 for Charmm, 0.833333 for Amber scnb 2 #This is default for both Amber and Charmm rigidbonds water #controls how shake is used #allowable bond length error for shake

## Namd inputs

#PME parameters (section 5.3.5)PME PME yes  $y$ es #turns PME on or off (yes=on no=off) PMEGridSizeX 60 #number of grid points in X dimension PMEGridSizeY 60 60 #number of grid points in Y dimension<br>PMEGridSizeZ 200 #number of grid points in Z dimension #number of grid points in Z dimension #constraints (section 6.1) $\cap$ n constraints on  $\qquad \qquad \text{on} \qquad \qquad \text{#on or off}$  consref GP41.WILD\_t20.new.solvated.pdb #pdb file with restraint reference positions conskfile GP41.WILD\_t20.restraint09.pdb #pdb file with force constant values conskcol <sup>B</sup> #periodic boundry conditions (section 6.4.3)<br>cellbasisvector1 59.9879989624 0 0 #def #defines the first periodic boundary cellbasisvector2 0 59.9939994812 0 #defines the second periodic boundary cellbasisvector3 0 0 199.9529953001 #defines the third periodic boundarycellorigin 0.212269335985 0.265642940998 -69.3950576782 #defines the xyz location of the center of the box extendedSystem 09md.xsc #defines file which contains the PBC #info from previous runs#equilibration

run 10000#minimize Z-NSTEPS

## Namd with Amber inputs

 $---AMBER---$ 

**TITLE** *&cntrl* 

*&end &ewald* 

&end

 $---NAMD---$ 

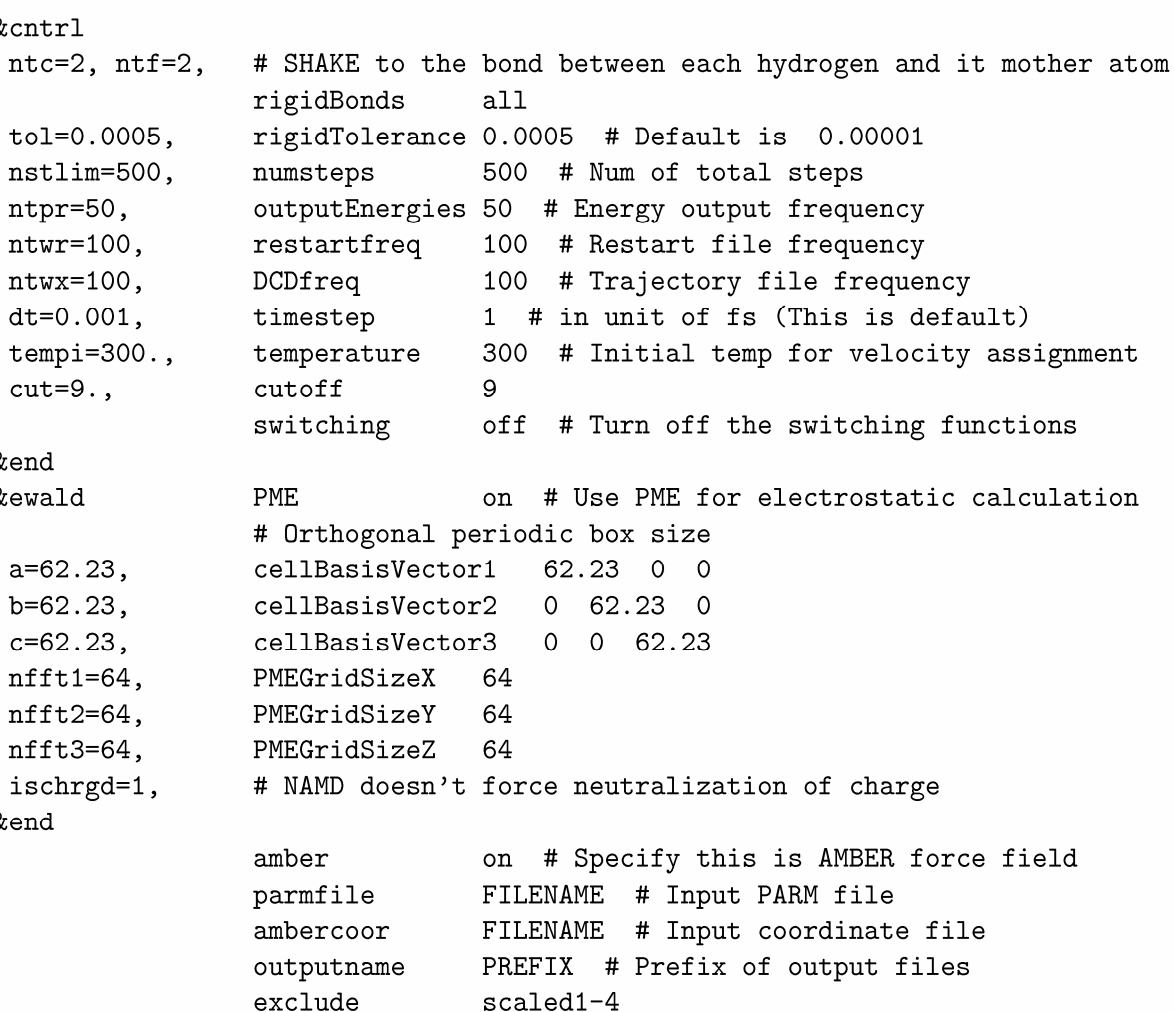

 $0.833333$  # = $1/1.2$ , default is 1.0  $1-4$ scaling

> NAMD User's Guide Version 2.6 page 26http://www.ks.uiuc.edu/Research/namd/2.6/ug.pdf

Example Calculation: Benchmarks and Scaling

## Namd Benchmarks

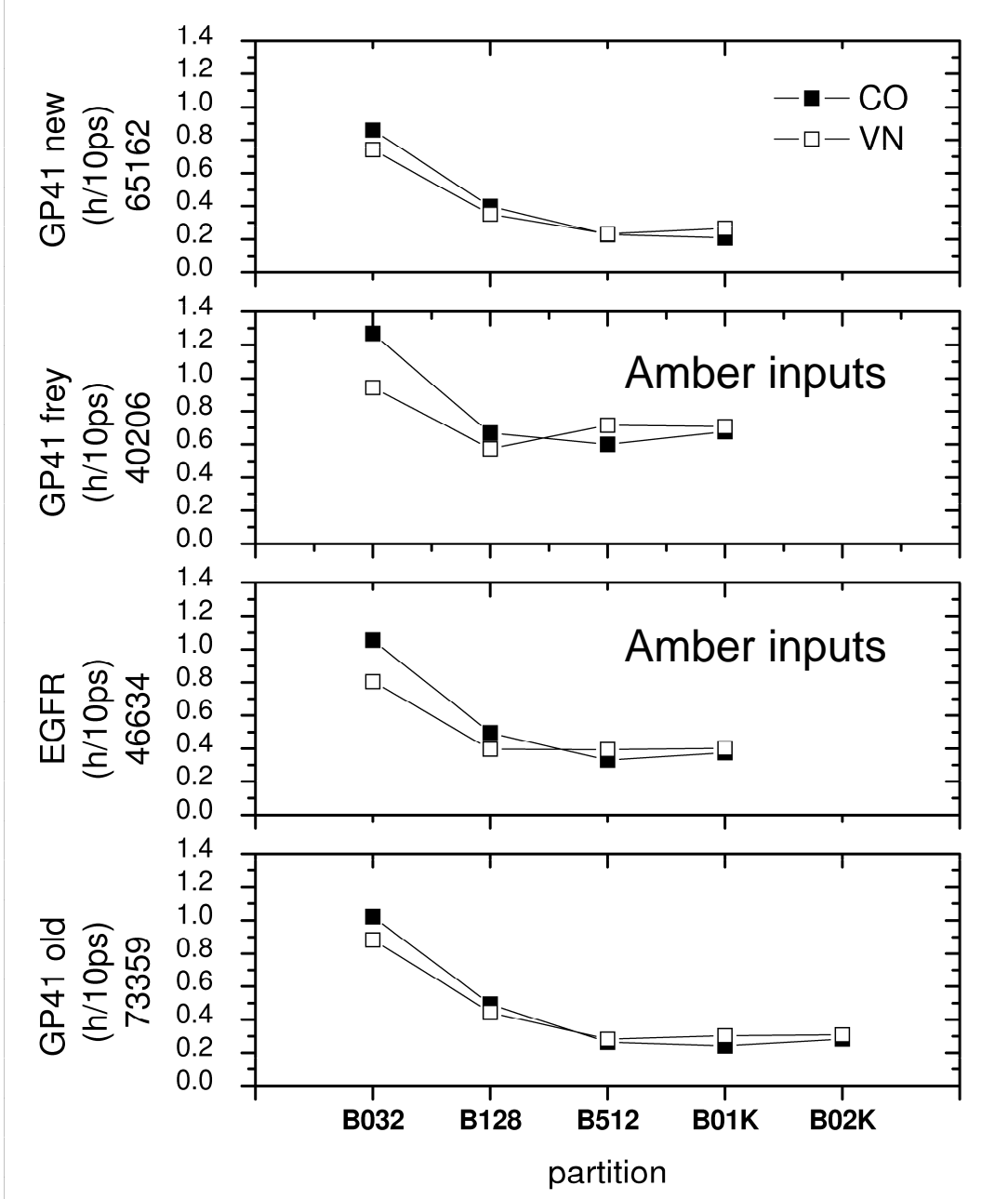

hours/10 ps

we run jobs in 1ns segments

 $1ns = 1000ps$ 

we need to run  $\approx$  5 and  $\approx$  20 ns to get converged data

for this system "best bang for the buck" is B128

B512 is less efficient

note that this bench mark has 1 fs time step

**Conclusions** 

- Molecular Dynamics on NYBlue
	- **Links of the Common** Namd
	- –Amber
- Namd has good scaling

**Issues** 

•best way to do post processing?

#### **Resources**

- http://ringo.ams.sunysb.edu/index.php/Rizzo\_Lab\_Information\_and\_Tutorials
- http://bluegene.bnl.gov/comp/running2.html
- http://bluegene.bnl.gov/comp/userGuide.shtml

# Using DOCK to characterize protein ligand interactions

## Sudipto Mukherjee

Robert C. Rizzo Lab

## Acknowledgements

#### The Rizzo Lab

- $\bullet$ Dr. Robert C. Rizzo
- $\bullet$ Brian McGillick
- $\bullet$ Rashi Goyal
- $\bullet$ Yulin Huang

#### IBM Rochester

- •Carlos P. Sosa
- Amanda Peters•

#### **Support**

- •Stony Brook Department of Applied Mathematics and Statistics
- $\bullet$ New York State Office of Science, Technology & Academic Research
- $\bullet$ Computational Science Center at Brookhaven National Laboratory
- •National Institutes of Health (NIGMS)
- • NIH National Research Service Award. Grant Number:1F31CA134201-01. (Trent E. Balius)

### **Introduction**

- What is Docking?
- Compilation of DOCK on BG
- Scaling Benchmarks

### Docking as a Drug Discovery Tool

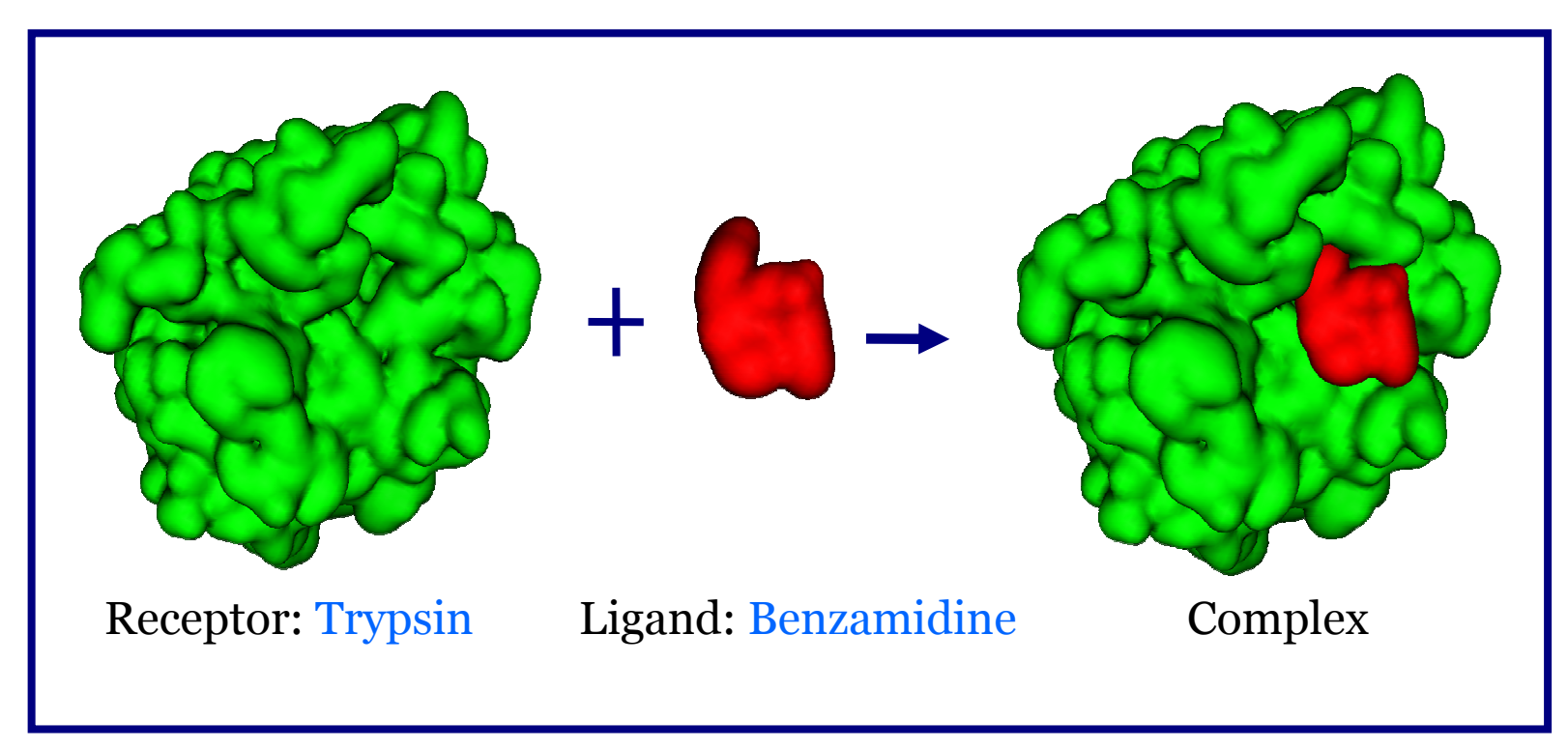

Docking : Computational Search for energetically favorable binding poses of a ligand with a receptor. Find origins of ligand binding which drive molecular recognition.

Finding the correct pose, given a ligand and a receptor.Finding the best molecule, given a database and a receptor.

•Conformer Generation•Shape Fitting

•Scoring Functions•Pose Ranking

## Docking Resources

- Small Molecule Databases
	- –NCI (National Cancer Institute)
	- –UCSF ZINC zinc.docking.org
- Protein receptor structure
	- –Protein Data Bank www.rcsb.org/
- $\bullet$  Docking Tutorials
	- – Rizzo Lab Wiki http://ringo.ams.sunysb.edu/index.php/DOCK\_tutorial\_with\_1LAH
	- –UCSF Tutorials dock.compbio.ucsf.edu/DOCK\_6/index.htm
	- –AMS535-536 Comp Bio Course Sequence
- Modeling Tools
	- –Chimera (UCSF)

## Compiling DOCK6 on BlueGene

IBM XL Compiler Optimizations

- O5 Level Optimization
	- –qhot Loop analysis optimization
	- –qipa Enable interprocedural analysis
- PowerPC Double Hummer (2 FPU)
	- –qtune=440 qarch=440d
- MASSV Mathematical Acceleration Subsystem
	- –-lmassv

#### DOCK Accessory programs not ported

– Energy Grid files must be computed on FEN, not on regular Linux cluster because of endian issues

**High Throughput Computing Validation for Drug Discovery Using the DOCK Program on a Massively Parallel System**Thanks to Amanda Peters, Carlos P. Sosa (IBM) for compilation help

## Compiling Dock on BG/L

Cross-compile on Front End Node with Makefile parameters for IBM XL Compilers

- $CC =$  /opt/ibmcmp/vac/bg/8.0/bin/blrts\_xlc
- CXX = /opt/ibmcmp/vacpp/bg/8.0/bin/blrts\_xlC
- BGL\_SYS= /bgl/BlueLight/ppcfloor/bglsys
- CFLAGS = -qcheck=all -DBUILD\_DOCK\_WITH\_MPI -DMPICH\_IGNORE\_CXX\_SEEK -I\$(BGL\_SYS)/include -lmassv -qarch=440d -qtune=440 -qignprag=omp -qinline -qflag=w:w -O5 -qlist -qsource -qhot
- $FC =$  /opt/ibmcmp/xlf/bg/10.1/bin/blrts\_xlf90
- FFLAGS = -fno-automatic -fno-second-underscore
- LOAD = /opt/ibmcmp/vacpp/bg/8.0/bin/blrts\_xlC
- LIBS =  $-Im -L$(BGL_SYS)/lib -lmpich.rts -lmsglayer.rts$ -lrts.rts -ldevices.rts

Note that library files and compiler binaries are located in different paths on BG/L and BG/P

## Compiling Dock on BG/P

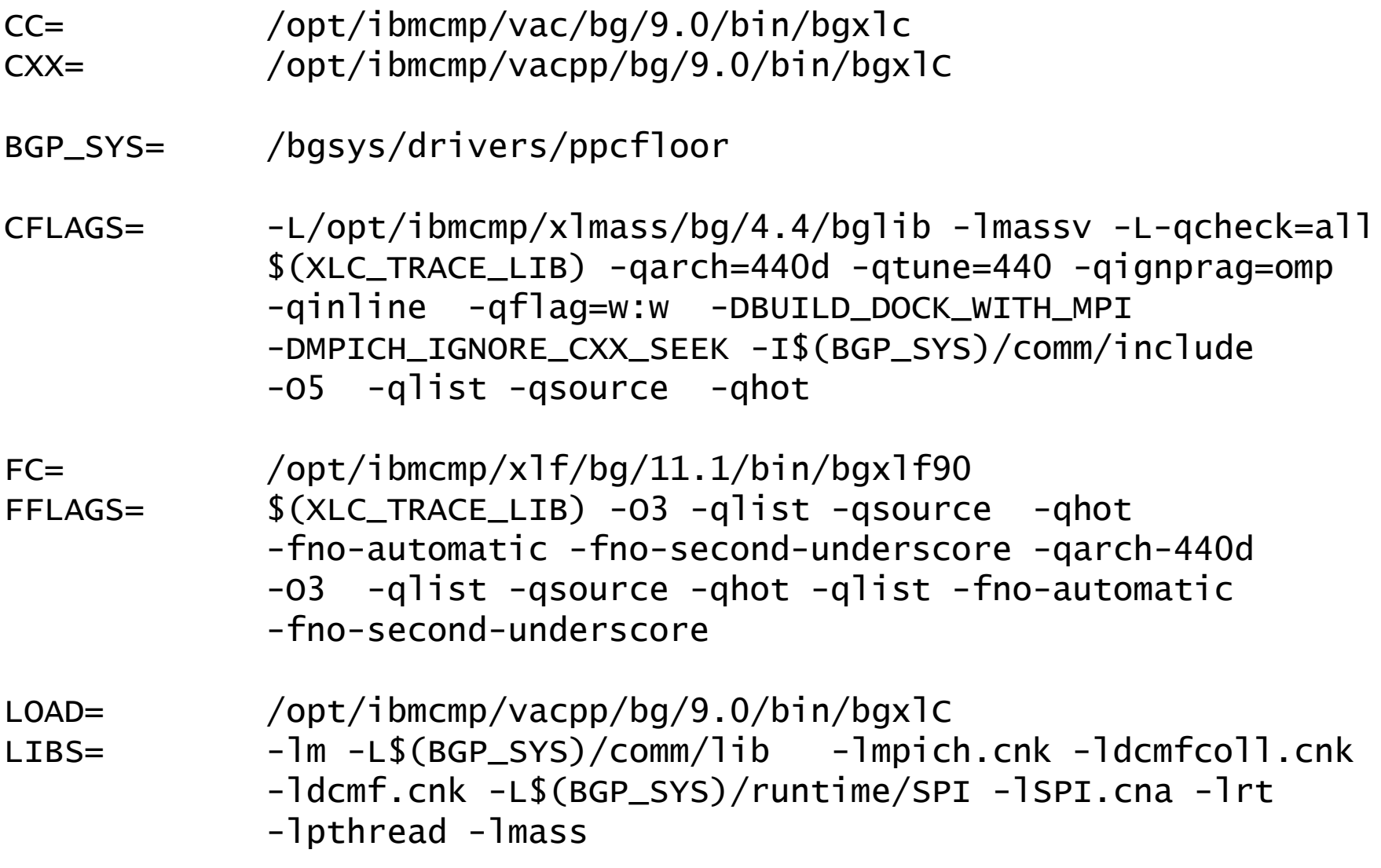

## Dock scaling background

- Embarrassingly parallel simulation
	- –No comm required between MPI processes
	- –Each molecule can be docked independently as a serial process
	- –VN mode should always be better
- Scaling bottlenecks
	- –Disk I/O (need to read and write molecules and output file)
	- –MPI master node is a compute node
- Scaling benchmarks were done with a database of 100,000 molecules with 48 hour time limit.
	- –# of molecules docked is used to determine performance
- Typical virtual screening run uses ca. 5 million molecules.

### Virtual Node mode

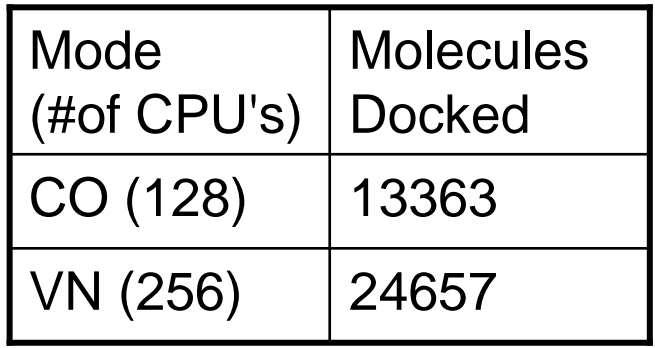

This is a check to verify that VN mode isabout twice as fast as CO mode.

Protein = 2PK4, B128 BG/L block

BG/P has three modes with 1,2or 4 processors available.

Protein = 2PK4, B064 BG/P block

BG/P B064 is almost twice as fast as BG/L B128 even though both have same # of CPU's

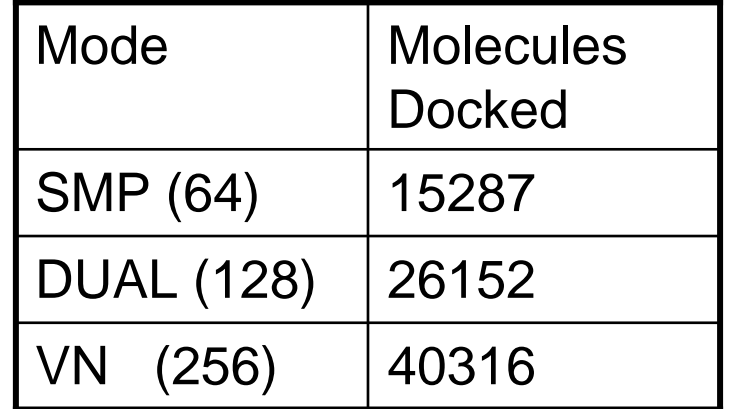

All simulations were allowed to run for the limit of 48 hours and benchmarkedon the # of molecules docked within that time.

### BG/P VN mode provides best scaling

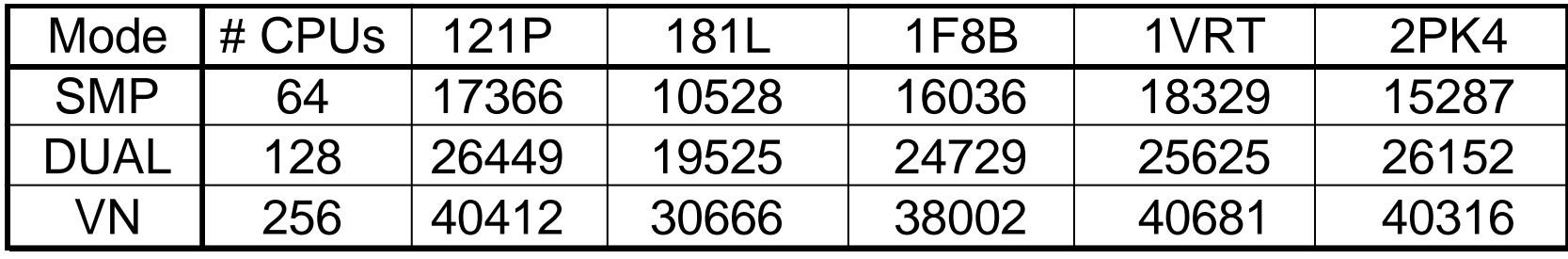

Same simulation with 5 different system shows that BG/P in VN mode isbest suited for virtual screening simulations. [ B064 BG/P block ]

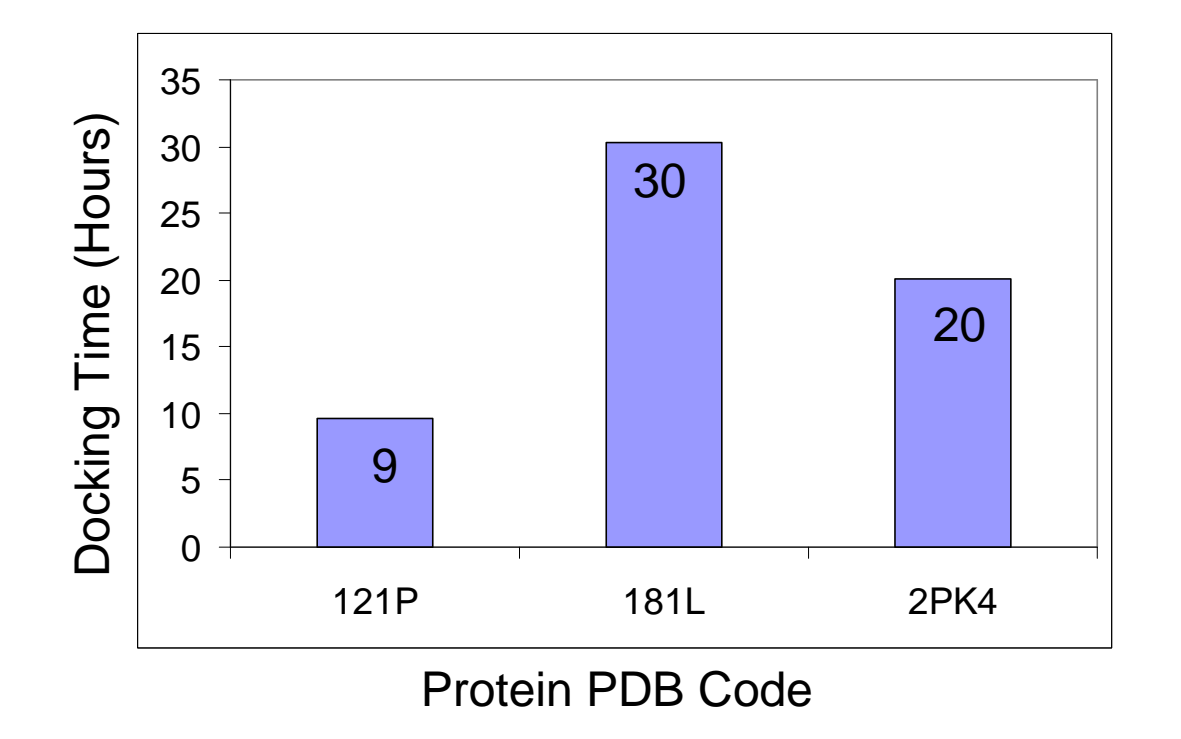

BG/P B512 block VN mode  $= 2048$  cpus

Timing varies widely with type of protein target

Timing in hours for Production Run of100,000 molecules docked

## Scaling Benchmark on BG/L

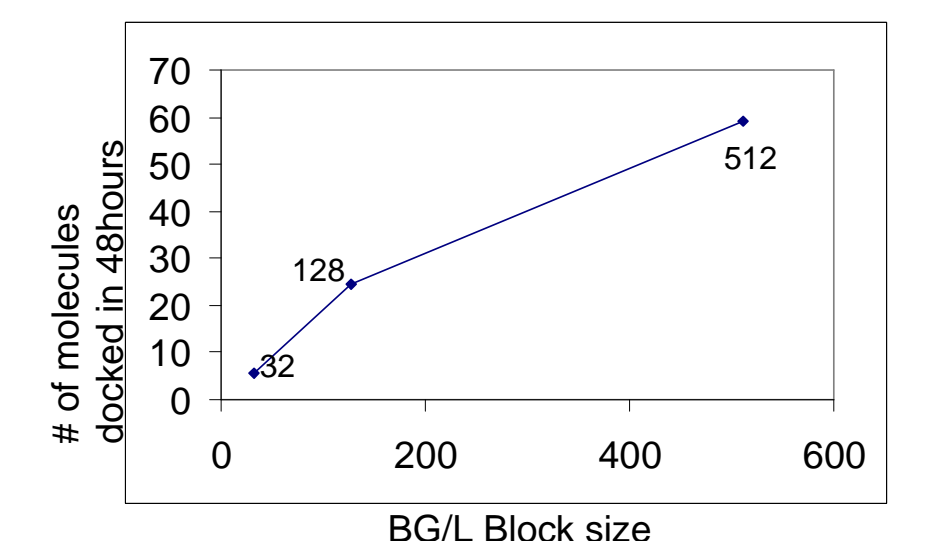

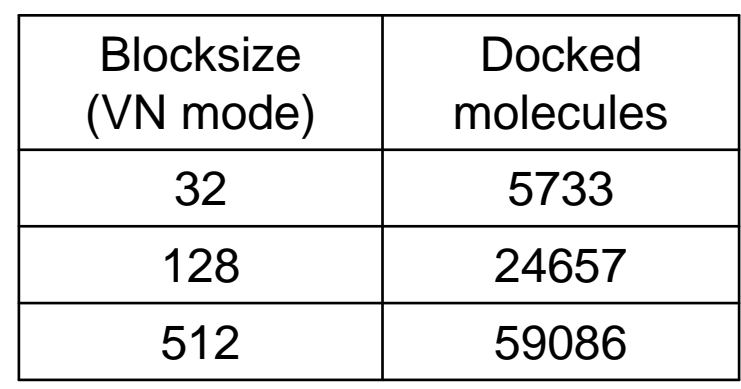

Virtual Screening was performed with the protein target 2PK4 (PDB code)with a database of 100,000 molecules run for the limit of 48 hours.

For 5 million molecule screen, assuming 48 hr jobs

512 BG/L blocks, VN mode 50,000 molecule chunks = 100 jobs 128 BG/L blocks, VN mode 20,000 molecule chunks = 250 jobsi.e about 2 million node hours for a virtual screen

On BG/P 512 block VN mode, 100,000 molecules docked in 20 hoursi.e. we can use  $200,000$  molecule chunks =  $25$  jobs!

### TODO: Future Plans for Optimization

- $\bullet$ Streamline I/O operations to use fewer disk writes
- $\bullet$  The HTC mode (High Throughput Computing) available on BG/P provides better scaling for embarrassingly parallel simulations.
- •Implement multi-threading using OpenMP to take advantage of BG/P
- • Sorting small molecules by # of rotatable bonds leads to better load balancing (Suggestion by IBM researchers)